provided by NASA Technical Reports Server

*//l- o* Ł

NASA Technical **Memorandum AVSCOM Technical Report 91-B-008** 104078

 $36650$ <br> $\beta$ , 38

RWF ROTOR-WAKE-FUSELAGE CODE SOFTWARE REFERENCE GUIDE

John D. **Berry**

July 1991

(NASA-TM-104078) RWF ROTOR-WAKE-FUSELAGE CODE SOFTWARE REFERENCE GUIDE (NASA) 38 p CSCL 01A

N91-27132

unclas G3/02 0026650

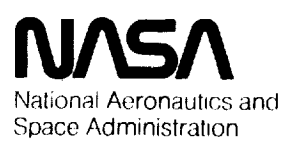

**Langley Research Center** Hampton, Virginia 23665-5225

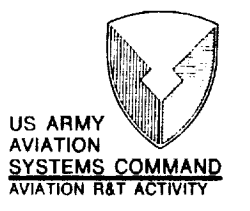

The use of trademarks or names of manufacturers in this report is for accurate reporting and does not constitute an official endorsement, either expressed or implied, of such products or manufacturers by the National Aeronautics and Space Administration.

 $\ddot{\phantom{1}}$ 

 $\blacksquare$ 

## **Table of** Contents

 $\bar{z}$ 

 $\mathcal{L}$ 

 $\hat{\vec{x}}$ 

 $\mathcal{L}_{\text{eff}}$ 

 $\frac{1}{2}$ 

 $\epsilon$ 

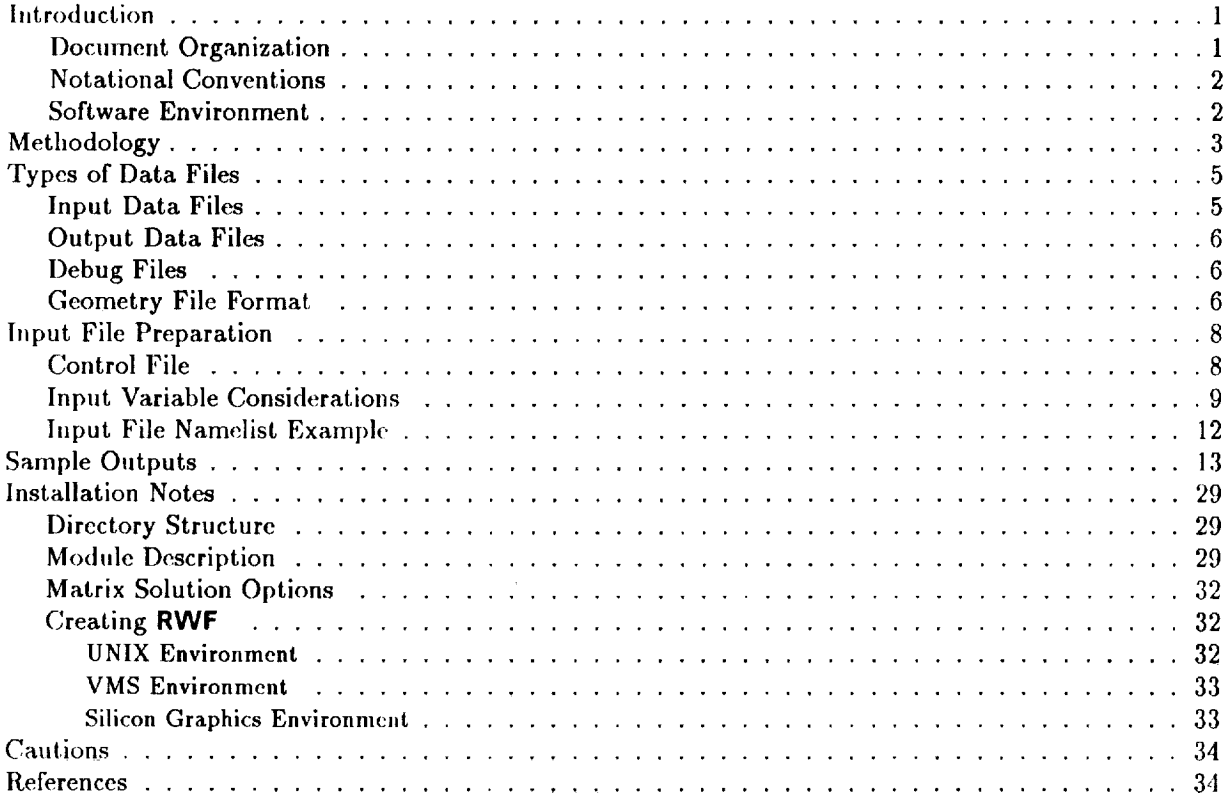

 $\sim$ 

 $\overline{\phantom{a}}$  $\star$ 

 $\mathcal{L}^{\text{max}}(\mathbf{r})$  . The  $\mathcal{L}^{\text{max}}(\mathbf{r})$ 

# RWF **Rotor-Wake-Fuselage Code**

## **1 Introduction**

The RWF computer code has been developed from first prinicples to compute the aerodyamics associated with the complex flowfiehl of helicopter configurations. The *code* is sized for a single, multi-bladed main rotor and any configuration of non-lifting fuselage.

## 1.1 Document Organization

This reference guide is organized into the following sections:

- I. Introduction
- 2. Methodology
- 3. Types of Data Files
- 4. Input File Preparation
- 5. Sample Output
- 6. Installation Notes
- 7. Cautions

## **1.2** Notational **Conventions**

The following notational conventions are used in this reference guide.

• File names will be indicated by bold face type.

EXAMPLE: wingd.inp is the input file.

• Literal input and output are indicated with teletype face type.

EXAMPLE: **NSTEP** specifies the number of time steps.

• Characters which may have several values will **I)e** indicated by a *slanted face* type.

**EXAMPLE: cnx.dat one of these files is created for each blade, the blade** index is put in x.

### 1.3 Software **Environment**

Although developed under a UNIX operating **system** environment, two system specific routines are used to reduce the system of linear equations. The vector library routine which is used can be replaced by a method providcd in the source module library. See section on Installation Notes for configuration.

The program is designed for batch operation, **requiring** a file containing "namelist" formatted input of the *control* variables, a file with tabulated values for the body geometry, and an optional file containing field points for velocity calculations. Several output files are produced; one conlaining the load and program control information; an optional field velocity file; and a series of azimuthal step-specific geometry files.

## 2 Methodology

The mathematical model for the Rotor Wake Fuselage code is based on the integration of the momentum equations and Green's theorem. The unknowns in the problem are the strengths of prescribed singularity distributions on the boundaries of the flow. For the body (fuselage) a surface of constant strength source panels is used. The following figure shows an example helicopter fuselage **configuration** and its panel representation.

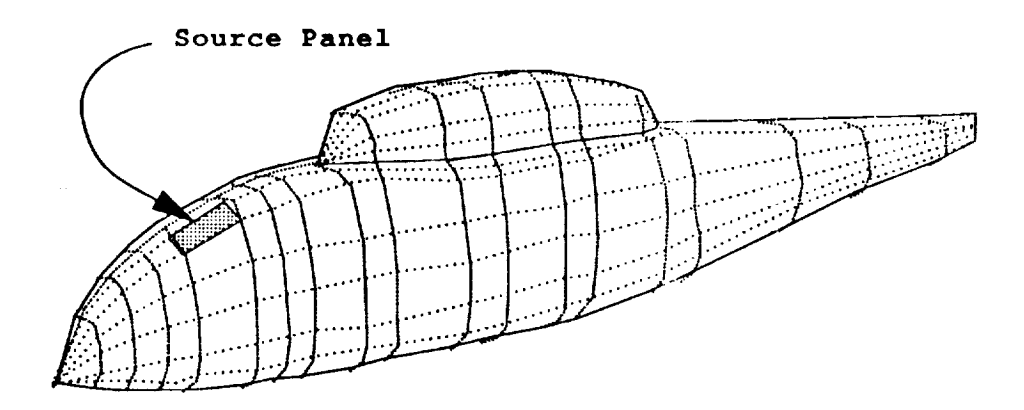

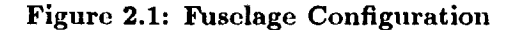

For the rotor blades and rotor wake a surface of **constant** strength doublet panels is used. The mean camber line of the rotor airfoil is partitioned into surface panels. The no-flow boundary condition at the panel centroids is modified at each azimuthal step to account for rotor blade cyclic pitch variation. In the figure below the surface and wake panel configuration of a typical rotor blade is shown in schematic.

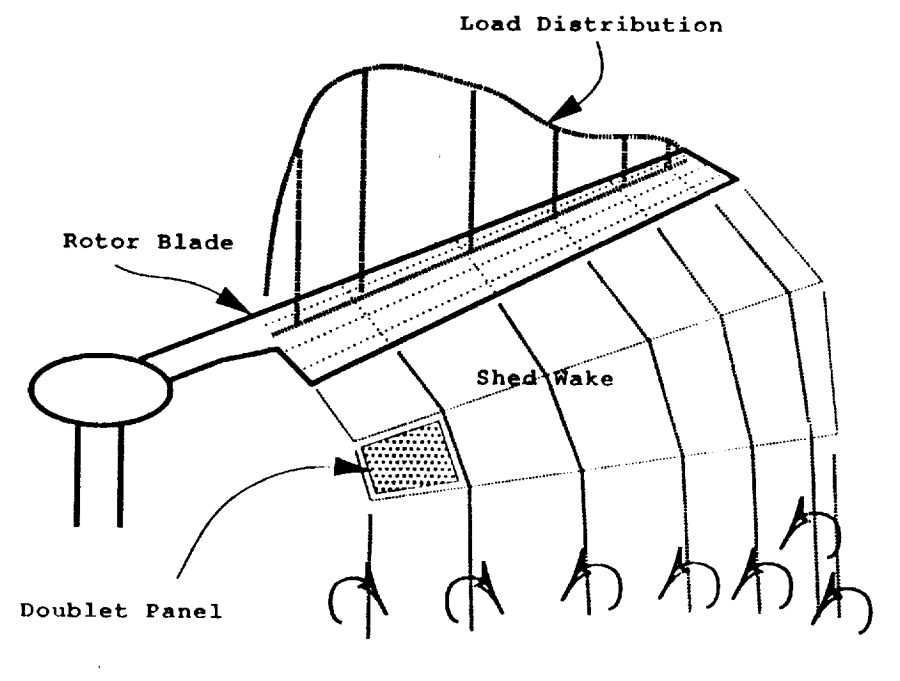

**Vorticity Trailed into Wake**

**Figure 2.2:** Rotor Blade **and** Wake **Panel Configuration**

The program solves the fully unsteady aerodynamics by time stepping a solution using quasi-steady approximations to the flow. The initial geometry of the rotor wake includes only a single downstream row of doublet panels which represent the rotor wake. The solution procedure impulsively start the rotor and at each successive time step the rotor blade sheds a new downstream row of doublet panels.

The strengths **of** the surface singularities are found by solving the system **of** linear equations which form the boundary condition of no normal component of velocity at the panel centroids. By forcing the normal component of velocity at each of the panel centroids to be zero, the distribution of singularity strengths can be determined. Knowing the distribution of singularity strengths, the velocity field at any point in the flow can be determined.

The solution to **the system** of equations is made in a series of time steps by advancing the rotor system through successive azimuthal **steps** and moving the geometry of the rotor and body forward in the fluid. At each successive time step the elements of the influence matrix change due to new panel geometry. The geometry of the wake is computed at each time step by computing a convection velocity at each wake node and multiplying by the length of the **time** step. This new wake geometry is used to calculate the known portion of the velocities contributing to the flow at each panel centroids.

## **3** Types **of** Data **Files**

**All** data files used by RWF are **ASCII character** files. The following table describes the files **used** by this program:

## **3.1 Input Data Files**

- **wingd.inp** or WINGD.INP **This** is **the** "NAMELIST" **file** for input. **The namelist** used for input **to** RWF is labled CHANGES.
- **BODY.HES This file is** used **to input the geometry of the** fuselage. **The coordinates of the** fuselage are entered using **the** format described below. No optional parameters are used and columns 79 and 80 may be blank. Only **columns** 1 **through 32** are read.
- **GRID.DAT This file** establishes points for field velocities **to** be calculated. **The** format is unstructured with the first record containing an integer number for the number of points (succeeding records) to be used. Each "point" record must contain the  $x, y, z$  coordinates of the field points to be computed. These coordinates are in rotor **radius** reference length, with a coordinate system centered on the hub center, oriented in the tip path plane, z oriented downstream (tailward), *y* oriented off the right side of the forward-facing pilot, and *z* (as expected) oriented up.

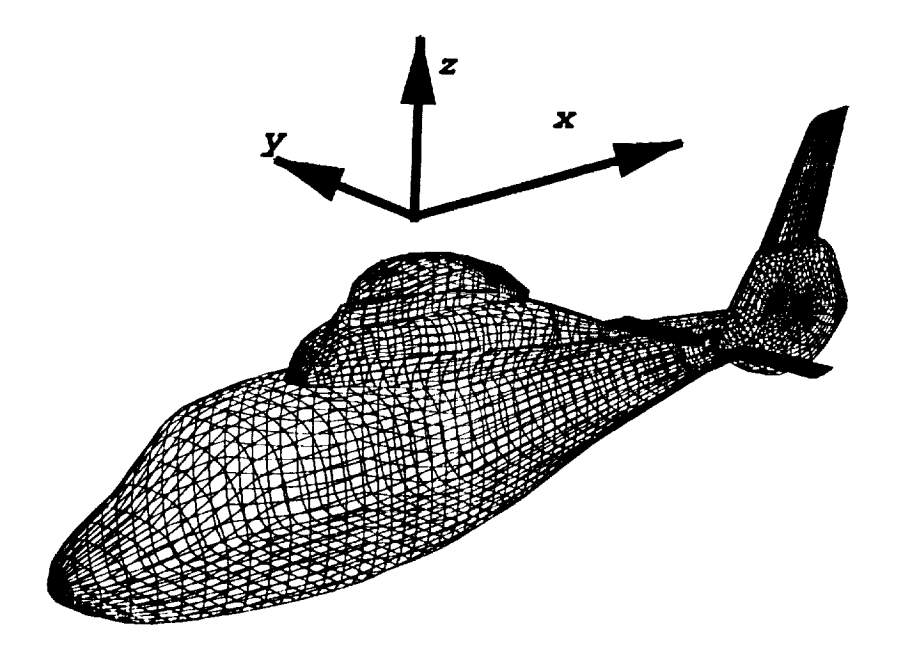

**Figure 3.1: Coordinate** System

#### **3.2** Output Data **Files**

- **stdout** or **FOR006.DAT** This file (or output **stream)** is used **to** list the program outputs. **This output** includes **the** initial geometry **of the** rotor and body, as **well** as **the computed singularity strengths at** each **time** step **of the** solution. **The rotor loads** are also included **in this output.**
- **cn0.dat** or *CN0.DAT* **This file contains** a **summary** of **the** normal **force coefficients** along **the** index **rotor** blade as a **function of** azimuth. **The radial load** distribution is **output** at **interpolated sections** controlled by **selection of stations in the CHANGES**namelist.
- **cnx.dat** These **files** list tile normal force coefficients for each of the **rotor** blades **(1** to *x)* as a function of blade *geometry* panel radii and azimuth.
- eomami.PLT These files are output at azimuth step increments controlled by a parameter in the CHANGES namelist. The geometry of the rotor, its wake, and the body are included in this file as well as the computed surface pressure, *Cp,* local velocities, and singularity strength.
- GPVEL.DAT This file returns the field velocities calculated at the points established by GRID.DAT. The initial points are translated with the center of the hub, if the input variable INERTIAL is false. Otherwise the grid points stay at their inertial locations as the solution marches in time (and space.) The velocities are output in the same sequence as the field points are specified, with each azimuthal step prefaced by a "zone" **separator** record.

#### **3.3** Debug **Files**

- geom.dbg This file contains the controlling parameters for each panel of the system.
- matrix.dbg This file contains all the elements of the coefficient matrix for the rotor.

#### **3.4 Geometry File Format**

The format for all geometry files is a sequence of 80 column records containing:

- 1. columns 1--30: three 10-character Iloating point nmnbcrs, *X,Y, Z.*
- 2. columns **31** and **32:** two **I-character** integer numbers, *Ki, Kj,* indicating beginning-ofstrip/beginning-of-element and component code reapectively. *Ki* is 2 to indicate the first point in a new element, or 1 **to** indicate the first point in a new strip. *Ki* is 0 otherwise. Each **strip** in an element must have the same number of panels. The *component* code, *Kj* is read, but not used by this release of the code.
- **3.** columns **33--72:** up to four additional 10-character floating point numbers **for** optional parameters,  $P_1$ ,  $P_2$ ,  $P_3$ ,  $P_4$ . The number of fields must coordinate with the number in column 80.
- *4.* columns **73--78:** blank filled.
- 5. column 79: one character code (blank,  $+$ , or  $-$ ) to show the interpretation of the additional floating point numbers. A blank in this column means **to** interpret the additional parameters

at **the** coordinate in **this** line. A + indicates **that the** parameters are **to** be interpreted at **the** *center* of **the** panel that **this** *coordinate* begins. A - indicates that the parameters are **to** be interpreted at the center of the panel that **this** coordinate ends.

6. column 80: 1-character integer number  $(1-4)$  indicating the number of additional parameters to use. This number should be constant **for** the entire file.

## 4 **Input File Preparation**

Up **to three** (3) input files must be prepared **for the R\_/F** code.

- **1.** Main **Control File**
- 2. Body **Geometry** File
- **3. Field** Velocity Points File

## **4.1 Control File**

The main **control** file is in **the** form of an ASCII "namelist." The name of **the FORTRAN** namelist is CItAI/GES. The elements included in **the** list for CHANGES are tabulated below. The **table** includes **the** type of variable needed for the element and the default.

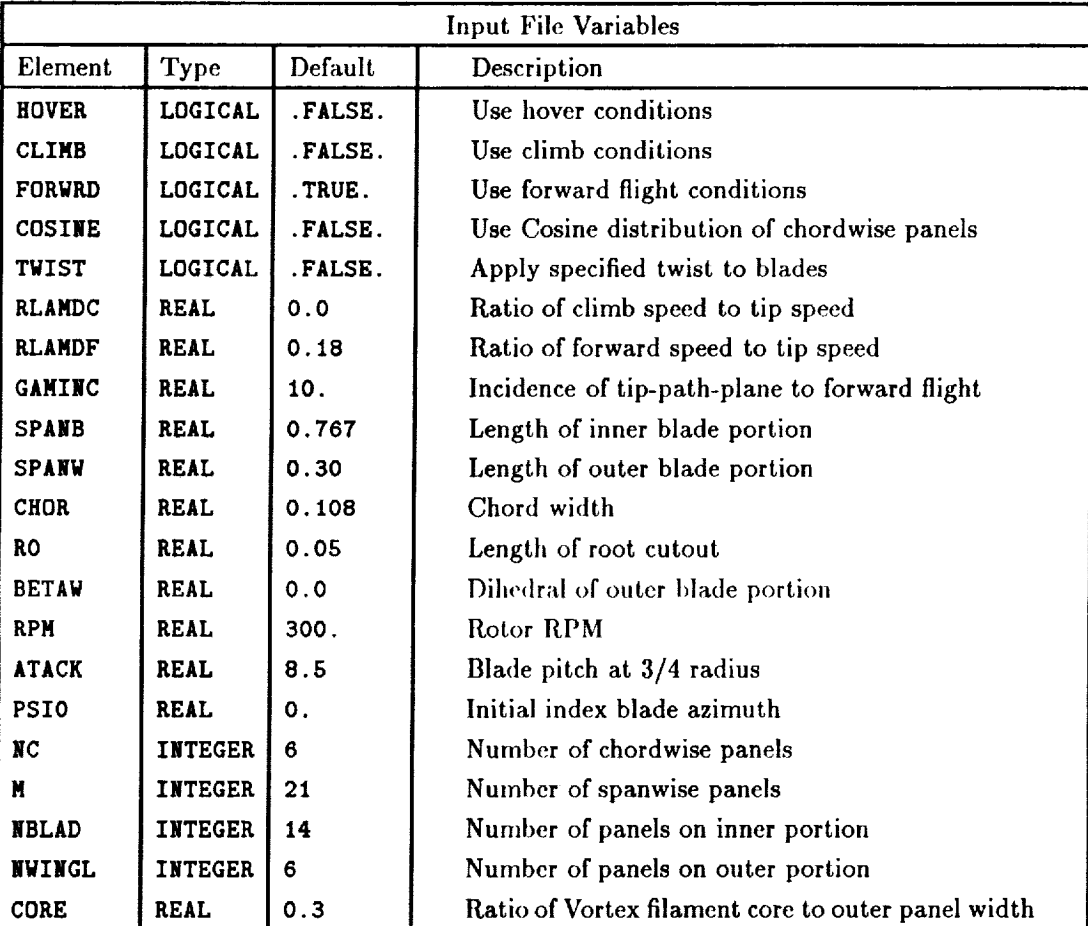

Table 1. Input File Variables

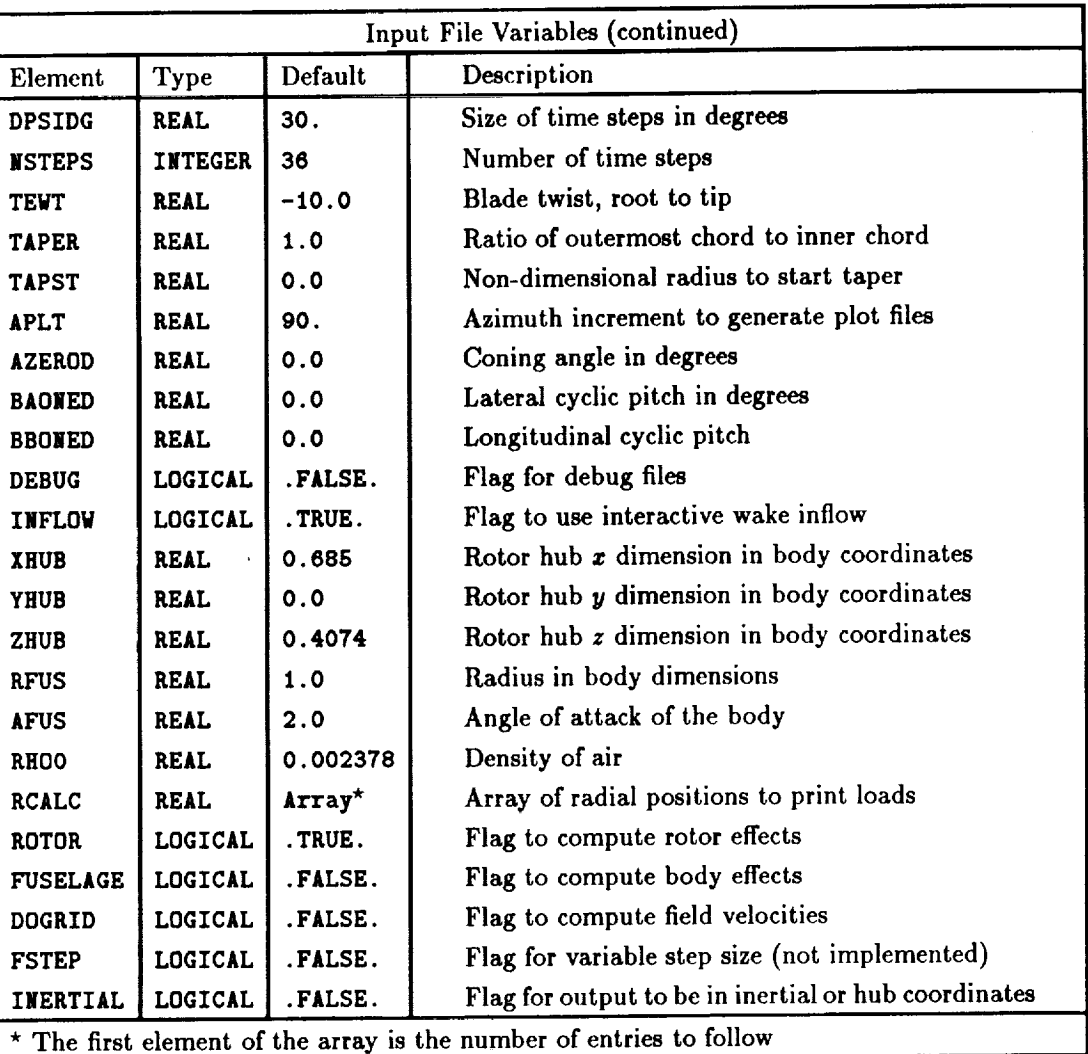

**Table** 1. Input **File** Variables (concluded)

## 4.2 **Input Variable Considerations**

Modifying the wingd.inp file requires consideration of the effects of each of the variables in CHANGES. The following list giyes considerations **for** each of the **elements of CHANGES.**

- **HOVER** If **TRUE** then no initial forward flight **wake** vortex **trailing** elements **will** be added to tile beginning of the wake. The onset velocities will be set to zero.
- CLIMB If **TRUE** then RLANDC is used for the *z* component of onset velocity. The *z* and *y* **components** are **set** to **zero.**
- **FORWRD** If **TRUE then** the onset velocities are computed from RLAMDF and **GAMINC.** To prime **the** inflow velocity pump, two semi-infinate vortex filament "trailers" will be attached to the inertial  $\Psi = 90$  and  $\Psi = 270$  locations for the rotor disk and extended in the downstream direction. In more than one of **HOVER**or **CLINB** or **FORWRD**are **TRUE** then an error condition is set and the program aborts.
- COSINE **If** TRUE **then** the chordwise **distribution** of panels follows **the cosine distribution rule;** if **FALSE then** a uniform distribution is used.
- TWIST If TRUE then the blade geometry is generated with a linear twist distribution governed by **TES/T.**
- **RLAMDC** Ratio **of** climb speed to tip **speed.**
- RLAMDF Ratio of forward speed to tip speed.
- GAMINC Angle of attack of the tip-path-plane to the onset flow.
- SPANB Radial length of the main blade span, from **root** cutout to joint with the tip element, in length units.
- SPANW Radial length of the blade tip span, from joint with the main blade element, in length units.
- CHOR Width of blade (at root if tapered), in length units.
	- RO Radial length of root cutout, distance to first effective blade chord from center of hub, in length units.
- BETAW Anhedral  $(+)$  or dihedral  $(-)$  of blade tip dimensioned above, in degrees.
	- RPM Revolutions per minute of the rotor. This determines the dimensional speed of the rotor tip.
- */TACK* Effective angle of attack of the blade three-quarter radius, collective pitch, in degrees.
- PSIO Starting azimuth of the reference (number one) blade.
	- NC Number of chordwise lines, (one more than tile number of chordwise panels.)
	- */f* Number of radial lines, (one more *than* the total number of radial panels.)
- NBLAD Number of panels on the main blade section.
- NWINGL Number of panels on the blade tip section. (The sum of NBLAD and NWINGL must be one less than M.
	- CORE Effective minimum radius of the vortex filament elements used in the vortex lattice representation. It is given as a factor of the radial dimension of the outermost blade panel.

**DPSIDG** Size of azimuthal steps, in degrees.

- **NSTEPS** Number of azimuthal steps, or ultimate number of trailing wake panels. TEWT Effective linear twist of each rotor blade, in degrees, tip pitch minus root pitch.
- TAPER Ratio of tip chord to root chord.
- TAPST Non-dimensional radial distance to begin taper.
- APLT *Azimuthal* increment **for** generating plot data files.
- AZEROD *Coning* angle, in degrees.
- BAONED Longitudinal cyclic pitch, in degrees.
- BBONED Lateral cyclic pitch, in degrees.
- **DEBUG** If TRUE then "debug" **files** containing panel coeffeicients **and** elements of the coefficient matrix **are** generated.
- INFLOW If FALSE then the effective blade panel **angles** of *attack* **are** produced **from** the UTRC generalized wake model, the convected wake induced velocities **are** not used.
	- XrlUB In ratios of rotor radius, the **z** dimensional offset of the rotor hub from the fuselage 0 station.
	- YHUB In ratios of rotor radius, the *y* dimensional offset of the rotor hub from the fuselage centerline.
	- ZltUB In ratios of rotor radius, the *z* dimensional offset of the rotor hub from the **fuselage** 0 waterline.
	- RFUS Radius of the rotor in fuselage coordinates. (Scales the fuselage **coordinates** to the rotor coordinates.)
	- AFUS Angle of **attack** of the fuselage waterline relative to the tip-path-plane, in degrees, (+) is nose up.
	- RHO0 Nominal density of the fluid, in slugs per cubic **foot.**
- RCALC An array of radial stations to output rotor loads. The first *element* of the specified **array** is to be the number of **array** elements to **follow.**
- ROTOR If FALSE then the solution for the rotot and wake is not computed, the process terminates after the solution for the fuselage in **freestream.**
- FUSELAGE If **FALSE** then only the isolated rotor and wake **solution** are produced, no input of body geometry is done.
	- **DOGRID** If **TRUE** then the field velocity point geometry file is read **and** the induced *velocities* at these points **are** computed and output. The geometry **file** must be specified in rotor radius length ratios.

## **4.3 Input File Namelist Example**

The following file is an example of a "NAMELIST" input file format. The only elements needed in the input file are those differing from the default values in the program. This namelist is read from the file wingd.inp.

```
$CHANGES
 ROTOR = .T.,
 FUSELAGE = .T.,
 DOGRID = .T.,
 INERTIAL = .T.,
 TWIST = .T.,
 RLANDC= 0.0,
 RLANDF= 0.2300,
 GAMINC= -3.0,
TEWT =-6.052,
TAPST = 0.,
TAPER = 1.,
SPANB = 1.5000,
SPANW = 0.635833,
CHOR = 0.2175,
RO = 0.6875,
BETAW = 0.,
PSIO = 0.,
NC = 3N = 12,
NBLAD = 7,
NWINGL= 4,
CORE = 0.3,
DPSIDG= 10.,
NSTEPS= 15,
APLT = 10.,
RPM = 2110.5,
ATACK = 7.586,
BAONED = -.80,
BBONED= 3.78,
XHUB = 0.685,
ZHUB = 0.3189,
AFUS = 2.5,
RFUS = 0.847,
INFLOW = .true.,
DEBUG = .false.,
COSINE = .false.
SEND
```
**Listing** I. Examplc File **wingd.inp**

Notice that the file format requires a space character before the  $\frac{1}{3}$  in the first and last lines.

The example files in the following section will be from an example run using the file listed above.

## **5 Sample** Outputs

```
enter namelist changes (WINGD.IN
$chugos
hover = F
climb = \mathbf{F}forvrd - T
cosine - F
twist = Trlandc - O.O00000OE+O0
rlandf - 0.2300000
ganinc - -3.000000
epanb - 1.500000
spur - 0.8358330
cbor= 0.2175000
rO - 0.6875000
berne = O.O000000E+O0
rpm = 2110.500
stack - 7.586000
psiO - O.O000000E¢O0
nc = 3
• - 12
nblnd = 7
svingl - 4
core = 0.3000000
dpeidg - 10.00000
neteps = 15
tort - -6.052000
taper - 1.000000
tapes - O.O000000E¢O0
splt = iO.O0000
usrod = O.O000000g*O0
bashed = -0.8000000
bboned = 3.760000
debug - F
inflov - T
xhub = 0.6850000
)'hub - O.O000000E*O0
shub - 0.3180000
rfus = 0.8470000
aful = 2.500000
rhoO = 2.3779909E-03
rcnlc = 7.000000, 0.2500000, 0.4000000, O.E500000, 0.7500000, 0.8500000,
        0.9000000, 0.9600000, 1.000000, 1.000000
rotor = T
fuselage = T
dogrid = T
fetop = F
inertial - T
Send
 Geometric induced velocity is 5.5482984E-02
```
 $P_{\text{age}}$  14 **RWF** 

 $\hat{\mathcal{A}}$ 

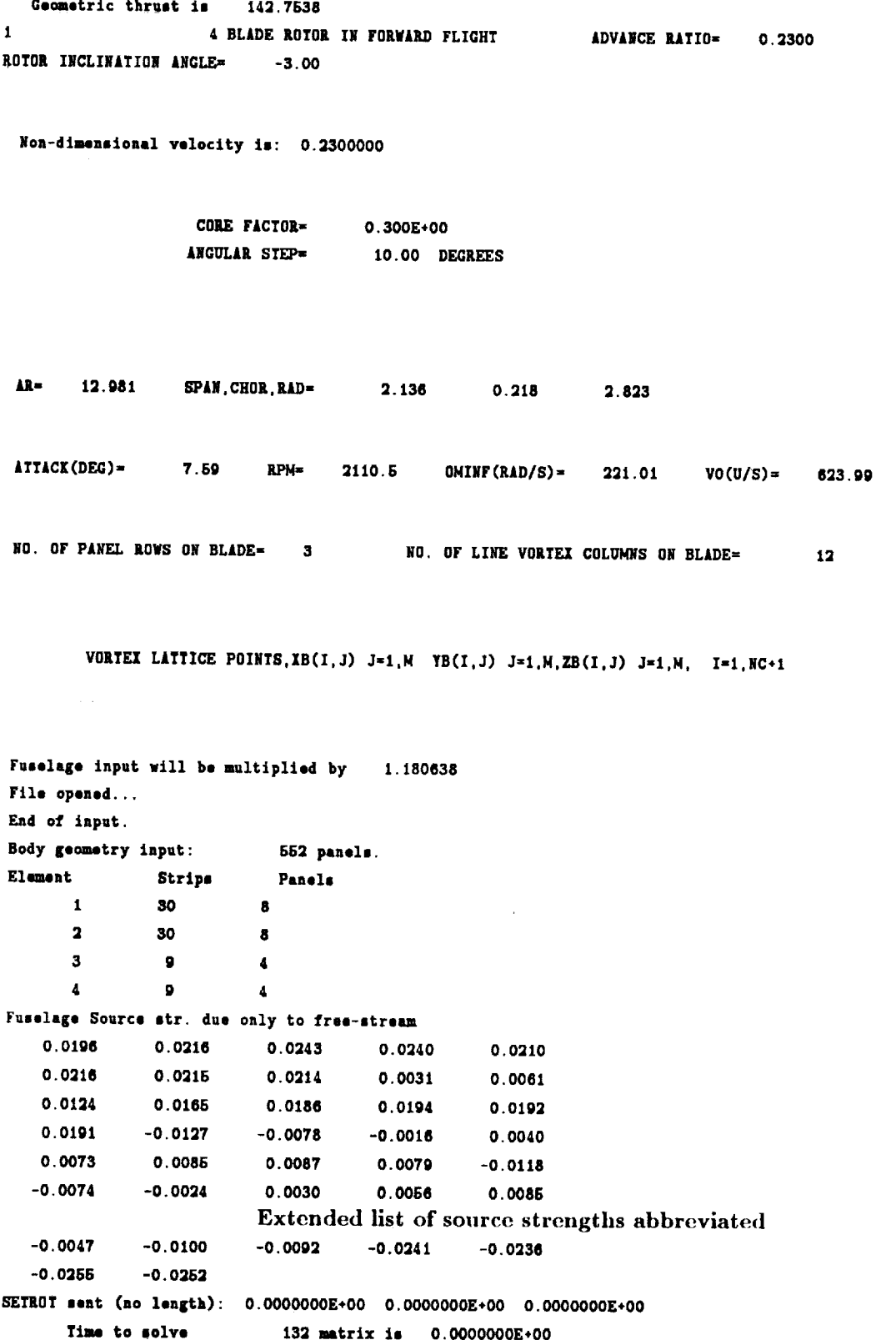

**VOETICITY DISTRIBUTION ON BLADE SURFACE GAMA/(OMEGA\*R\*\*2)**

 $\overline{\mathbf{z}}$ 

 $\overline{\phantom{a}}$ 

 $\ddot{\phantom{a}}$ 

÷

 $\hat{E}$ 

 $\mathcal{A}^{\mathcal{A}}$ 

 $\overline{\phantom{a}}$ 

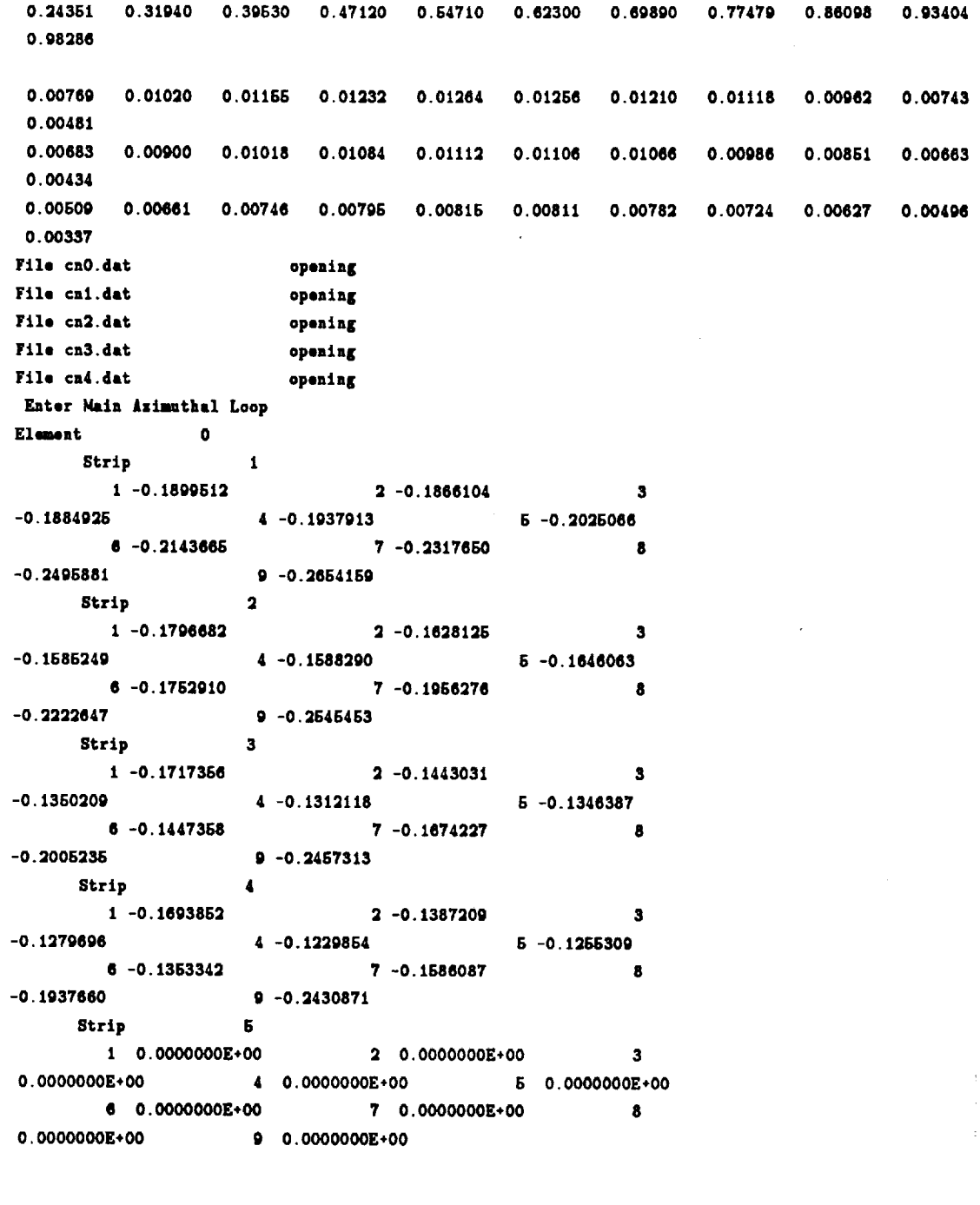

**PSIAV= 10.0000 DEG TEND=(R/B)\*PSIAV= 0.1745 1 TIME STEPS** 

#### **Pressure Coefficients**

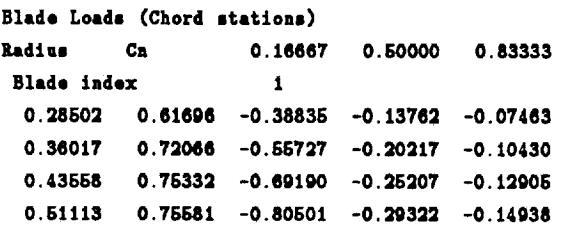

Page 16

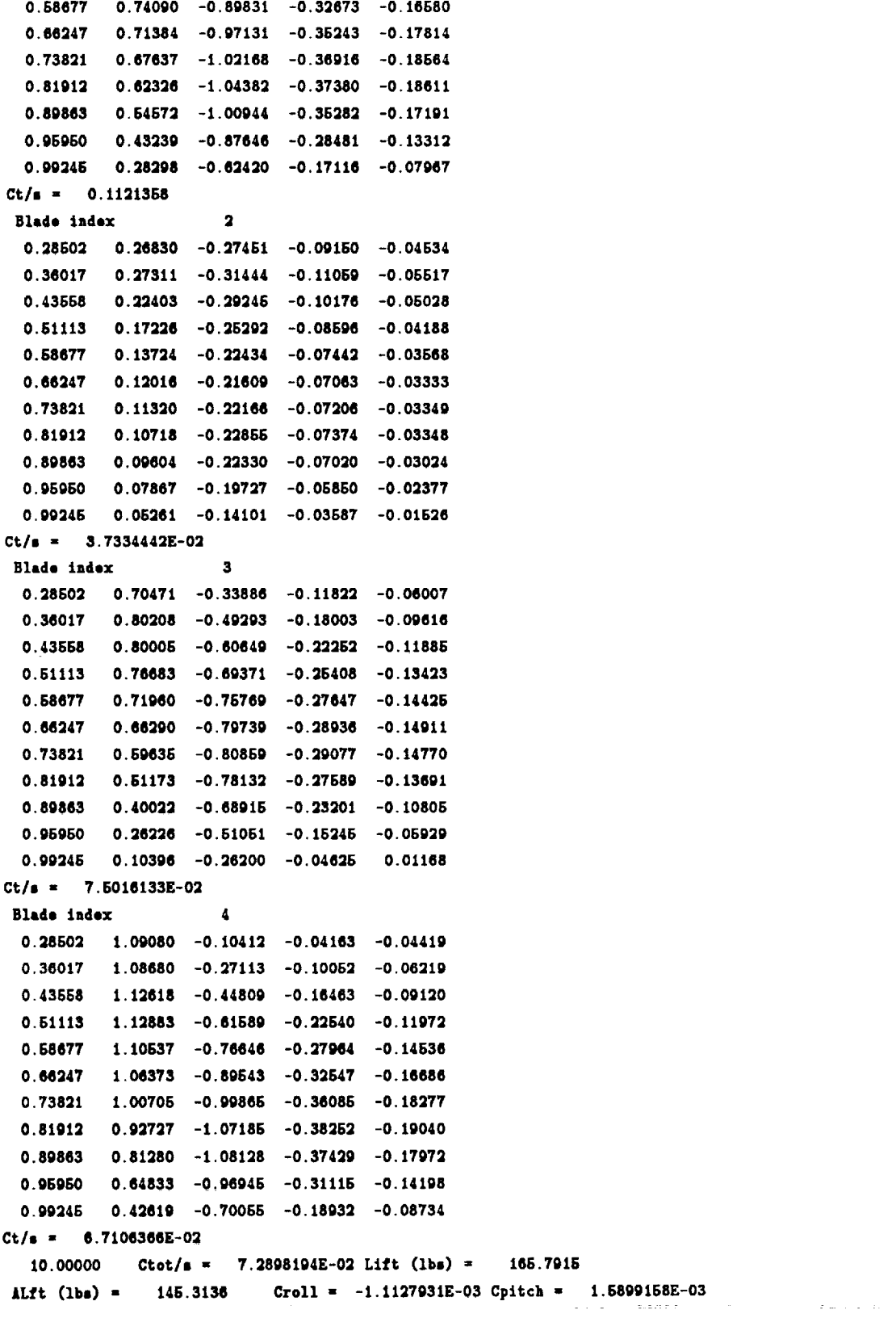

**VORTICITY DISTRIBUTIOM ON BLADE SURFACE GAMA/(OMEGA\*B\*\*2)** 

 $\mathcal{L}^{\text{c}}$  , and  $\mathcal{L}^{\text{c}}$  , and  $\mathcal{L}^{\text{c}}$ 

**0.00771 0.01100 0.01378 0.01602 0.01786 0.01928 0.02024 0.02069 0.01970 0.01662 0.01123 0.00678 0.00975 0.01212 0.01410 0.01673 0.01700 0.01786 0.01820 0.01740 0.01491 0.01021 0.00490 0.00718 0.00888 0.01034 0.01163 0.01247 0.01312 0.01340 0.01296 0,01125 0.00801 tndx cptn,cp(lndx),ph11(1,1).ph12(1,2).dpdt Computed body forcea ud momenta F 2.7684244g-02 0.7111801E-02 2.7292800E-02 M 3.8402052£-02 -1.6867343E-03 -8.132287b'E-04** Initializing AMI plot file **Yrote 884 BODG** *<u>Wrote</u>* **684 AERO** It **took 70.00000 aeconda** for this **8top. Element 0 Strip 1 1 -0.1878603 2 -0.1846006 3 -0.1863010 4 -0.1916904 6 -0.2004067 8 -0.2122066 7 -0.2208641 8 -0.2474872 9 -0.2633181 Strip 2 1 -0.1776673 2 -0.1607118** 3 **-0.1664240 4 -0.1567281 6 -0.1626064 6 -0.1731901 7 -0.1035267 8 -0.2201838 9 -0.2624444 Strip 3 1 -0.1696347 2 -0.1422022 3 -0.1329200 4 -0.1201109 S -0.1328378 8 -0.1426349 7 -0.1653218 8 -0.1984226 0 -0.2438304 Strip 4 1 -0.1672843 2 -0.1386200 3 -0.1268687 4 -0.1208848 5 -0.1234300 6 -0.1332333 7 -0.1685078 8 -0.1916661 9** -0.2409862 **Strip S 1 0.0000000£+00 2 O.O\_O000g+O0 3 O.O000000g+O0 4 0.0000000£+00 6 0.0000000£+00 8 O.O000000Z+O0 7 O.O000000g+O0 8 0.0000000g+00 9 0.0\_0000£+00**

**PSIAV= 20.0000 DEG TEND=(R/B)\*PSIAV= <b>0.3491 2 TIME STEPS** 

**Presmure Coefftcienta Blade Loads (Chord stations)** Radius **Cn 0.18687 0.60000 0.83333 Blade** index **1 0.28602 0.52903 -0.37535 -0.13449 -0.06662 0.30017 0.82630 -0.63246 -0.19403 -0.09704 0.43868 0.08651 -0.65426 -0.23880 -0.11824 0.51113 0.06962 -0.75633 -0.27519 -0.13494 0.88877 0.64782 -0.83828 -0.30444 -0.14827**

 $\sum_{\text{Page 18}}$  **RWF** 

**0.88247 0.82627 -0.90318 -0.32676 -0.15824 0.73821 0.50436 -0.94878 -0.34138 -0.16425 0.81012 0.86118 -0.97167 -0.34629 -0.18423 0.89863 0.48841 -0-94810 -0.32876 -0.16284 0.05950 0.39300 -0.83399 -0.25814 -0.11999 0.99245 0.25930 -0.807U -0.16168 -0.07290 Ct/| - 0.1102443 Blade** index **2 0.23802 0.26838 -0.27236 -0.08688 -0.04121 0.38017 0.27937 -0.32182 -0.10838 -0.08252 0.43668 0.25130 -0.32918 -0.10880 -0.05312 0.61113 0.22174** -0.32632 **-0.10519** -0.08172 **0.S8877 0.20215 -0.32872 -0.10534 -0.06227 0.68247 0.19092 -0.33801 -0.10941 -0.08818 0.73821 0.18158 -0.34684 -0.11392 -0.06645 0.81912 0.16T17 -0.34475 -0.11408 -0.06903 0.89883 0.14291 -0.31808 -0.10485 -0.05378 0.05950 0.10977 -0,26448 -0.08260 -0.03954 0.99245 0.07058 -0.18336 -0.04948 -0.02273 ct/s - 6.00474098-02** Blade **index 3 0.28602 0.71380 -0.29118 -0.10074 -0.03000 0.38017 0.79282 -0.43685 -0.18378 -0.08780 0.43588 0.80338 -0.88949 -0.20800 -0.00341 0.61113 0.79240** -0.66810 **-0.24267 -0.11727 0.88677 0.78585 -0.76447** -0.27308 **-0.13734 0.66247 0.72878 -0.82115** -0.29849 -0.15212 **0.73821 0.87317 -0.86182 -0.30764 -0.16024 0.81912 0.60127 -0.86837** -0.30510 **-0.15973 0.89863 0.50380 -0.81885 -0.27793 -0.14227 0.98960 0.37841 -0.88090 -0.21444 -0.10282 0.99245 0.23420 -0.46480 -0.12168 -0.08442 Ct/8 - 7.8186000E-02** Blede index 4 **0.28502** 1.29312 **-0.18326 -0.05984 -0.04234 0.38017 1.24519 -0.33878 -0.12438 -0.07270 0.43688** 1.21353 **-0.60790 -0.18642 -0.10108 0.61113 1.16989 -0.86181 -0.24208 -0.12860 0,58877 1.11721 -0.79713 -0.29047 -0.151;0 0,66247 1.06737 -0.01184 -0.33070 -0.17004 0.73821 0.09013 -1.00251 -0.38126 -0.18341 0.81912 0,00682 -1.06834 -0.37036 -0.18023 0.89863 0.70316 -1.07181 -0.38996 -0.17870 0.96960 0.83316 -0.96022 -0.30740 -0.14138 0.99246 0.41602 -0.89370 -0.18899 -0,08618 Ct/n - 8.04007058-02 20.00000 Ctot/s -** 7.64808008-02 **Lift (lbm):** 173,0130 ALft **(Zbm) =** 148.4914 **Croll • -5.1823442E-04 Cpttch =** 1.4087302£-03

**VORTICITY DISTRIBUTION ON BLADE SURFACE GAMA/(ONEGA\*R\*\*2)** 

Software Users **Guide Page** 19

**0.00740 0.01057 0.01290 0.01496 0.01658 0.01782 0.01867 0.01003 0.01836 0.01530 0.01060 0.00686 0.00933 0.01147 0.01323 0.01487 0.01679 0.01050 0.01602 0.01040 0.01416 0.00975 0.00482 0.00684 0.00840 O.00970 0.01078 0.01160 0.01218 0.01248 0.01217 0.01071 0.00767** indx **cpin,cp(indx).phti(L.1).phi2(i,2).dpdt Computed body** forces **and nomente F 2.75082535-02 9.82915105-02 2.71503935-02 H** 3.55267495-02 **-5.33654475-04 -6.30044425-03 ¥rote 684 BODG Vrote 884** IERO **It took 87.00000 seconds for this stop. E1---nt 0 Strip 1 1 -0.1857494 2 -0.1824086 3 -0.1842907 4 -0.1895895 5 -0.1983048 6 -0.2101647 7 -0.2275632 8 -0.2453863 9 -0.2612141 Strip 2 i -0.1754664 2 -0.1588107 3 -0.1543231 4 -0.1546272** 5 **-0.1504045 6** -0.1710892 7 **-0.1914258 8 -0.2180620 9 -0.2803435 Strip 3** 1 **-0.1675338 2** -0.1401013 3 **-0.1308101 d -0.1270100 5 -0.1304369 8 -0.1405340 7 -0.1632209 8 -0.1963217 9 -0.2415295 Strip 4 I -0.1851834 2 -0.1345191 3 -0.1237678 4 -0.1187835** 8 **-0.1213291 B -0.1311324 7 -0.1544080 8 -0.1895642 9 -0.2388853 Strip 5 1 O.O000000E\*O0 2 O.O000000E\*O0 3 O.O000000E+O0 4 O.O000000E+O0 5 0.0000000E+00 e O.O000000E+O0 7 0.0000000E+00 8 O.O000000E+O0 0 O.O000000E+O0**

**PSI/V" 30.0000 DEG TDID=(R/B)\*PSIIV- 0.5236 3 TIH£ STEPS**

**Premiure Coefficients**

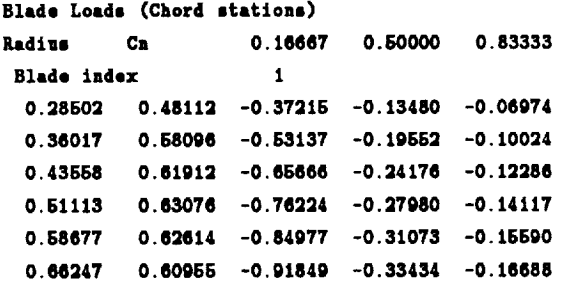

 $P_{\text{age 20}}$  **RW** 

**0.73821 0.68266 -0.95532 -0.34008 -0.17338 0.81912 0.64192 -0.M1913 -0.35398 -0.17336 o. 89863 O.** 48031 **-0. 96303 -0.33611 -0.16030 o.** 06960 **0.38602 -0.84511 -0.27261 -0.12478 0.0¢245 O.2r\_\_#\_** -o. 6o488 **Ct/s = O. 1178146 Blsdo Index** 2 **0.28602 0.28400 -0.26014 O.** 35017 **O. 30282 -0.64070** 0.43558 0.28532 -0.36706 **0.61113 0.26544 -0.38363 0.68677 0.24906 -0.30770 O. 841247 0.23423 -0.40814 0.73621 0.2t748 -0.41023 0.81012 0.19471 -0.32300 0.80863 0.18308 -0.36278 -0.11974 -0.06551 0.96050 0.12316 -0.50097 -0.09426 -0.04268 0.99246 0.08148 -0.20010 -0.05637 -0.02531 -o. 16441 -o.o7\_8 -0.08008 -0.04104** -0.11304 **-0.08325 -0.11998 -0.08570** -0.12407 **-0.08728 -0.12694 -0.05980 -0.13367 -0.05202 -0.13580 -0.26476 -0.13232 -0.08373 Ct/s = 6.6160534E-02 Blade** index 3 **0,26502 0.80267 -0.27378 -0.10106 -0,03344 0.35017 0.88612 -0.42648 -0.15735 -0.08735 0.48558 0.88637 -0.55292 -0.20181 -0.00581 0.51113 0.85811 -0.66050 -0.23890 -0.11817 0.58877 0.81572 -0.74822 -0.26882 -0. 13500 0.66247 0.76440 -0.81614 -0.29026 -0. 14885 0.73821 0.70540 -0.85910 -0.30406 -0. 16301 0.81912 0.83223 -0.87613 -0.30500 -0.16180 0.89863 0.53066 -0.84495 -0.28467 -0.13854 0.96050 0.42215 -0.73511 -0.22907 -0.10352 0.99245 0.27473 -0.52273 -0.13723 -0.05186 Ct/s = 7.1035482E-02 Blade lndox 4 0.28602 1.09161 -0.13593 -0.05830 -0.03431 0.3e017** 1.10507 **-0.34700 -0.11054 -0.08617 0.43568** 1.00714 **-0.60364 -0.17776 -0.09400 0.61113** 1.07485 **-0.85060 -0,23214 -0.12062 0.68877 1.03900 -0.78176 -0.28048 -0.14300 0.66247 0.99460 -0.89436 -0.32118 -0.16340 0.73821 0.93907** -0.98483 **-0.35261 -0.17788 0.81912 0.86531 -1.04940 -0.37179 -0.18480 0.89863 0.76104 -1.06826 -0.36406 -0.17511 0.95950 0.61004 -0.94888 -0.30204 -0,13877 0.55246 0.40126 -0.68426 -0.18400 -0.06469 Ct/s = 7.04844106-02 30.00000 C¢ot/s - ALft (lbs) = 151.0791 7.9093501E-02 Llft (lbs)** *=* **179.8814 Croll** *=* **8.2993181E-05 Cpltch** *=* **1.7146990£-03** Listing **2.** Example Output **File stdout**

This file has been abbreviated to only three of the fifteen steps called for in the input file.

stare.g.

and the card

 $\frac{1}{2} \frac{1}{2} \frac{$ 

ilaren in

÷.

Software Users **Guide** Page 21

The next output file is generated to summarize the local blade loading. Dimensional loads (in pounds per inch span) and non-dimensional circulation arc tabulated by fraction of rotor radius for the reference blade at each time (or azimuth) step.

**TITLE** = **"RWF: Blade** loads" **VARIABLES =** "r/R", **"I, Lb/in.", Gamma** ZONE Z= **10.00000 I= 11 O. 285** 0 **55 0.0077 O. 360** 0 **97** 0.0111 **O.** 435 **1 42 0.0138** 0.510 **1** 92 0.0160 **O. 586 2 43 0.0179 O. 661 2 95 0.0193 O. 737 3 43 0.0202 0.818 3 85 0.0206 O. 897 4 02 0.0197 O. 958 3 61 0.0166 0.991 2 52 0.0112 20.00000 ZONE** Z= I= **11 O. 285 0.59** 0.0074 O. **360 1.01** 0 **0106 O. 435 1.45 0 0130 0.510 1.92 0 0150 O. 586 2.40 0 0166 0.661 2.87 0 0178 0.737 3.32 0 0187 0.818 3.72 0 0190** O. **897 3.90 0 0184 O. 958 3.54 0 0157** 0.991 **2.49 0 0107** ZONE Z= **30.00000** I= **11** O. **285 0.64** 0.0074 **O. 360 1.10** 0.0106 O. **435 1.57 0.0131 0.510 2.07 0.0152** O. **586 2.58 0.0169 0.861 3.08 0.0182** 0.737 **3.55 0.0191** 0.818 **3.96 0.0195** O. **897 4.13 0.0187 O. 958 3.73 0.0160 O. 991 2.61 0.0108 ZONE** Z= **40.00000 I= 11** $\sim$ **O.** 285 **0.68 0.0072** O. **380 1 14 0.0103** 0.435 **1 62 0.0128 2 13 0.0148** 0.510 0. **586 2 64 0.0165** O. **661 3 15 0.0179 O. 737 3 62 0.0188** 0.818 **4.04 0.0192** O. **897 4.21 0.0185** O. **958 3.81 0.0158 O. 991 2.67 0.0108**

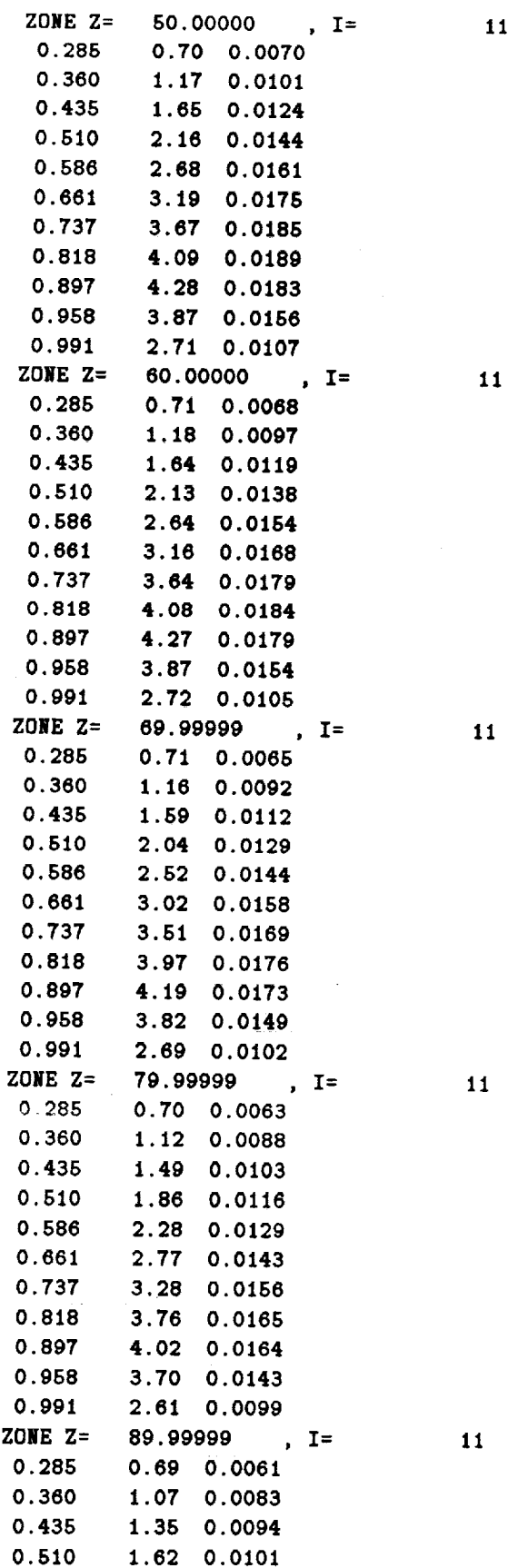

**11**

RWF

医胃下的 医牙下颌

×

 $\overline{a}$ 

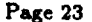

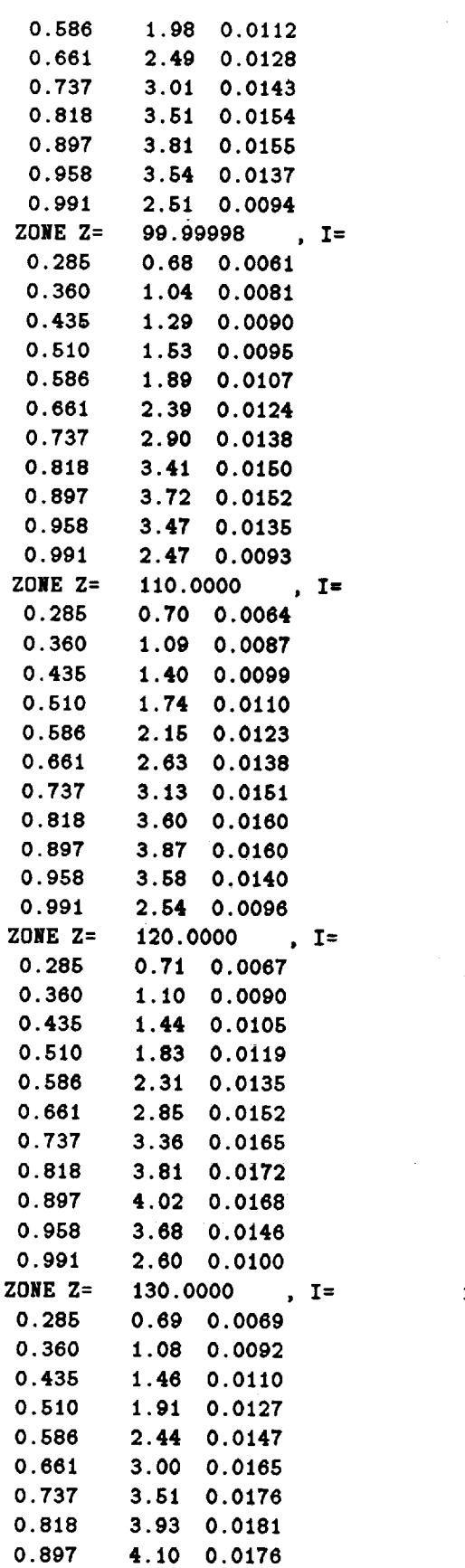

**11**

11

**11**

**11**

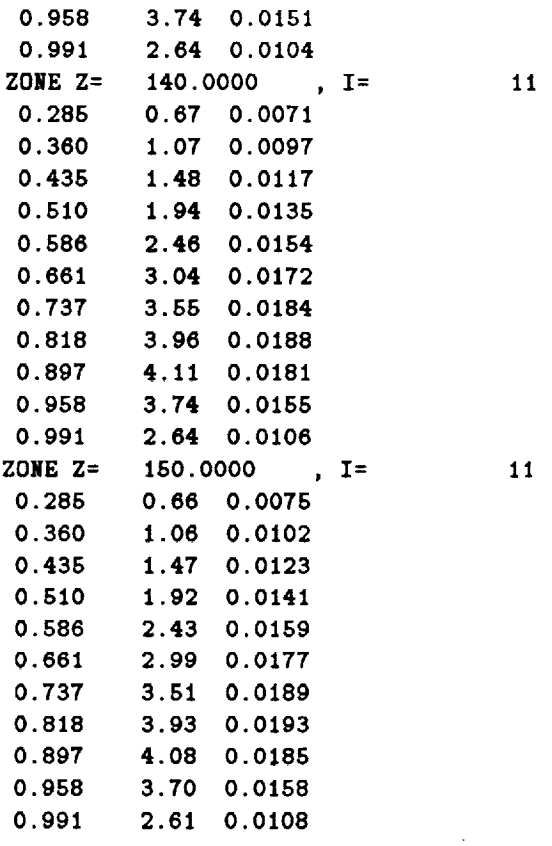

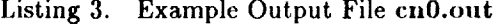

The next **output** file is **generated** to list each blade normal force coefficient. One **of** these files is generated for each blade of the rotor system. Each line in this file starts with the blade azimuth, followed by the normal force coefficient for each of the specified spanwise panels of the blade, followed by the blade total effective  $C_T/\sigma$ . A line is added to these files for each time (or azimuth) step.

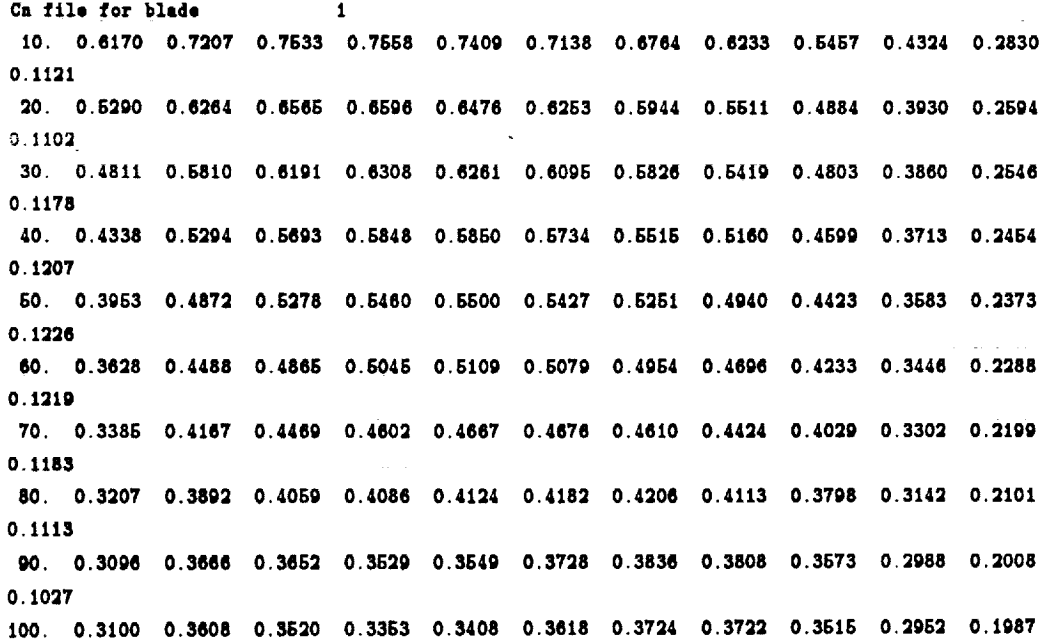

¥.

 $\hat{\mathcal{A}}$ ł,

i.

**O.0993 110. 0.3339 0.3912 0.3946 0.3920 0.3993 0.4077 0.4100 0.4016 0.3723 0.3092 0.2074 O.1084 120. 0.3604 0.4162 0.4284 0.4343 0.4470 0.4590 0.4689 0.4387 0.3990 0.3279 0.2!92 O.1120 130, 0.3830 0.4479 0.4671 0.4821 0.6000 0.6099 0.5011 0.4738 0.4240 0.3463 0.2310 O.1163 140. 0.4290 0.4970 0.6209 0.6341 0.6462 0.6634 0.6400 0.6068 0.4490 0.3642 0.2428 0.1161 160. 0.4906 0.6801 0.6790 0.6857 0.6894 0.5907 0.5769 0.6379 0.4741 0.3828 0.254(I 0.1148**

Listing 4. **Example** Output File **cnl.out**

In addition **to** the blade load files, a provision **for** output of **the velocities** in a **space grid** has been included. The array of points in space is specified in a grid data file **titled GRID.DAT.** An example of such a file is given here. Space is nondimensionalized by rotor radius. The first line of the file **contains** the interger dimensions of the space array. In the example below the file contains  $15 \times 12$  localtions.

**15 12**

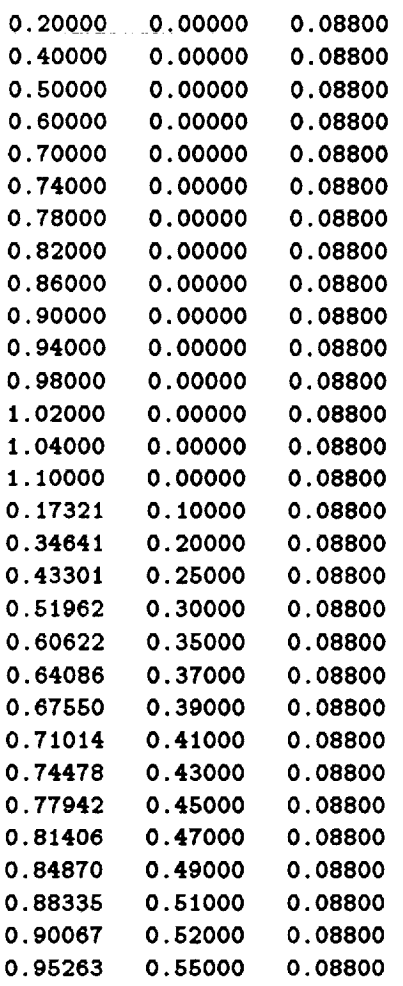

**Extended** list **of locations abbreviated**

 $_{\text{Page 26}}$  RWFF  $_{\text{Key 26}}$ 

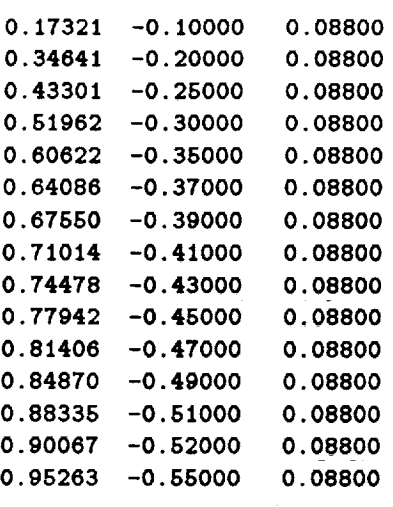

**Listing 5. Example** Grid Data Input File **GRID.DAT**

The result of setting the input parameter **DOGRID** to be true and providing the file GRID.DAT will be a general velocity file containing a listing of the grid locations from file **GRID.DAT** and followed by a list of  $u, v, w$  velocities (nindimensionalized by  $\Omega R$ ) for each time (or azimuth) step. An example of the output file (GPVEL.DAT) is shown below.

In this example output file the data is **separated** into time **step** zones. The *X, Y, Z* locations change for each time step in this example. This location change is controlled by the INERTIAL flag in the input file. If the INERTIAL value is true, as in this example, the hub as well as the velocity grid will be translated through the onset flow, in inertial space.

```
TITLE = "RWF-LaRC (Berry)"
```
**VARIABLES =** "X","Y","Z","U","V","W"

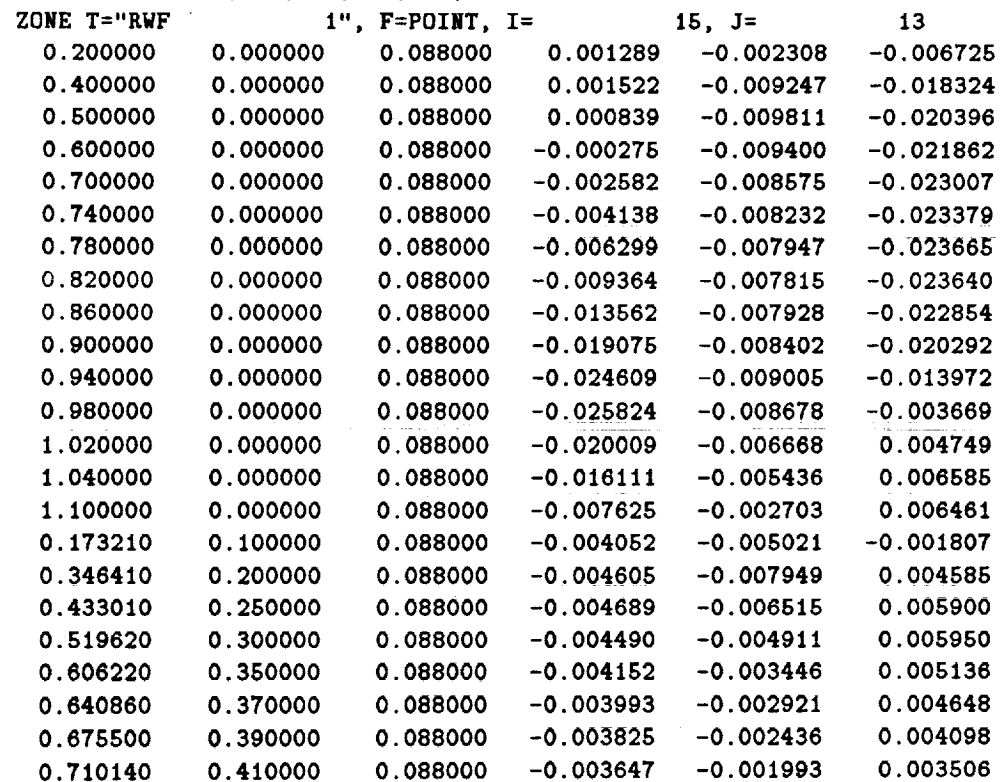

 $\frac{1}{2}$ ý,

į.

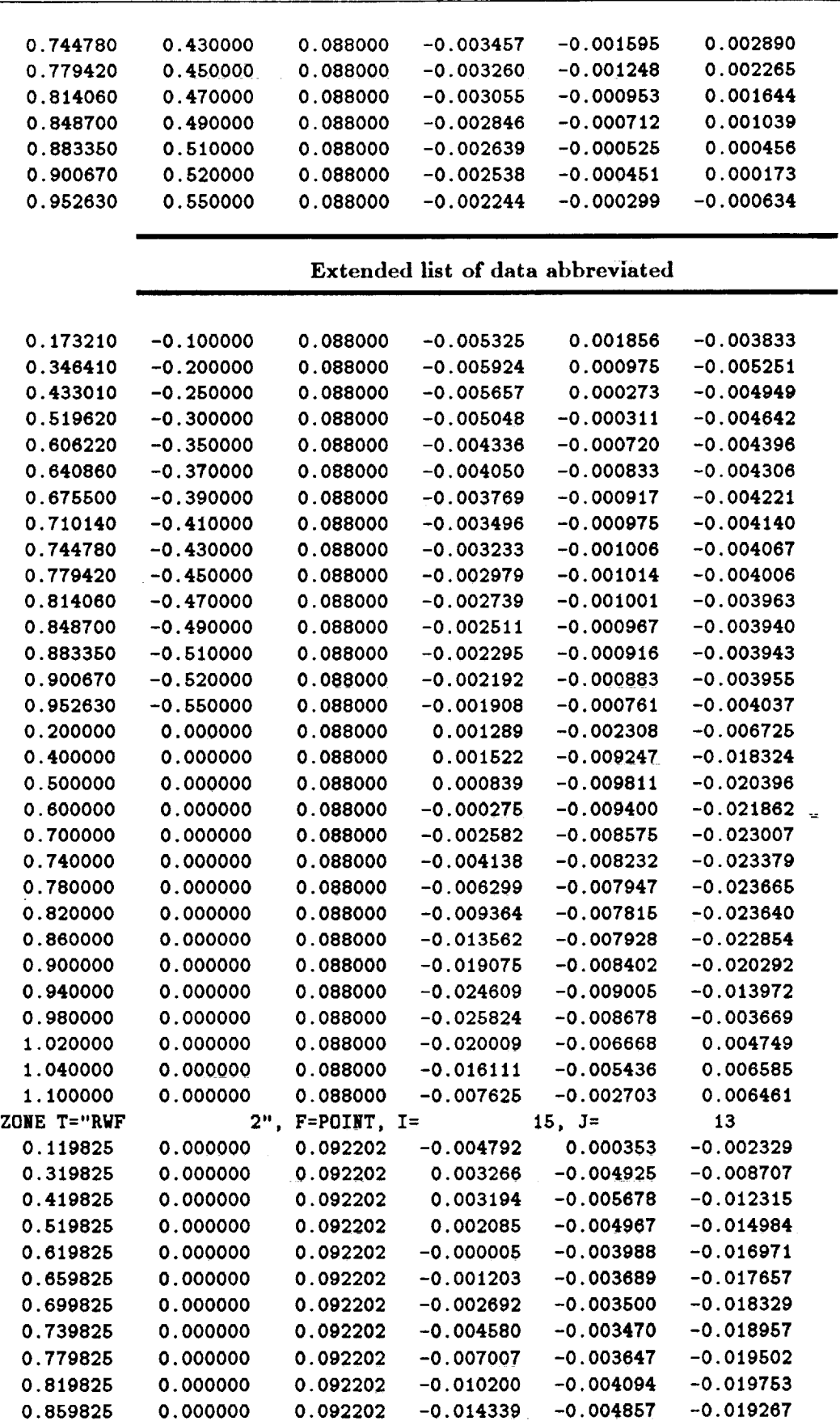

--

 $\ddot{\phantom{0}}$ 

 $\overline{a}$ 

 $\ddot{\phantom{0}}$ 

 $\bar{z}$ 

Page 28

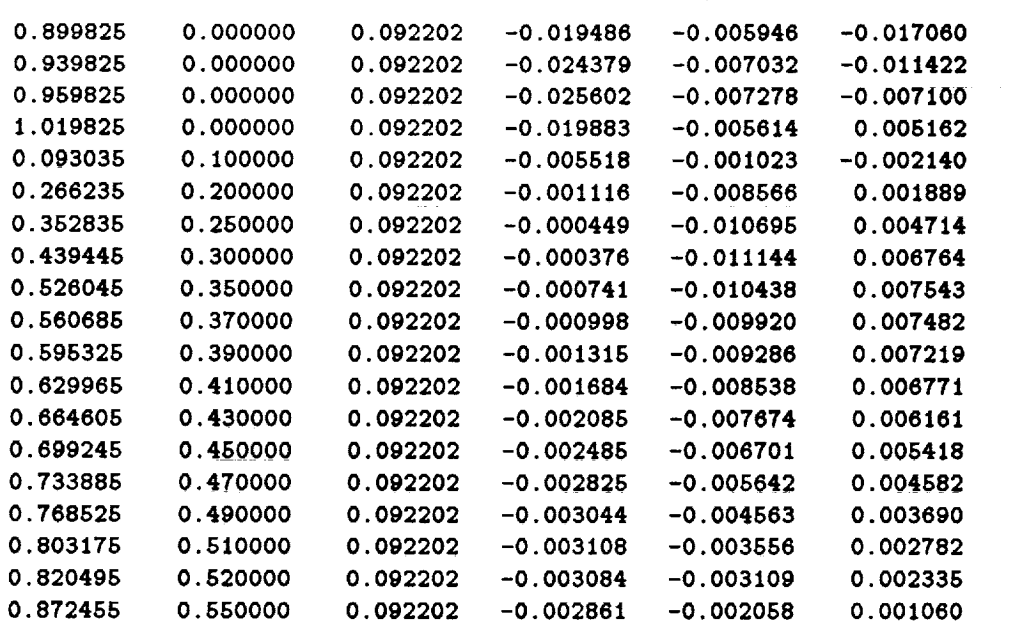

#### ${\bf Extracted}$  list of data abbrevi

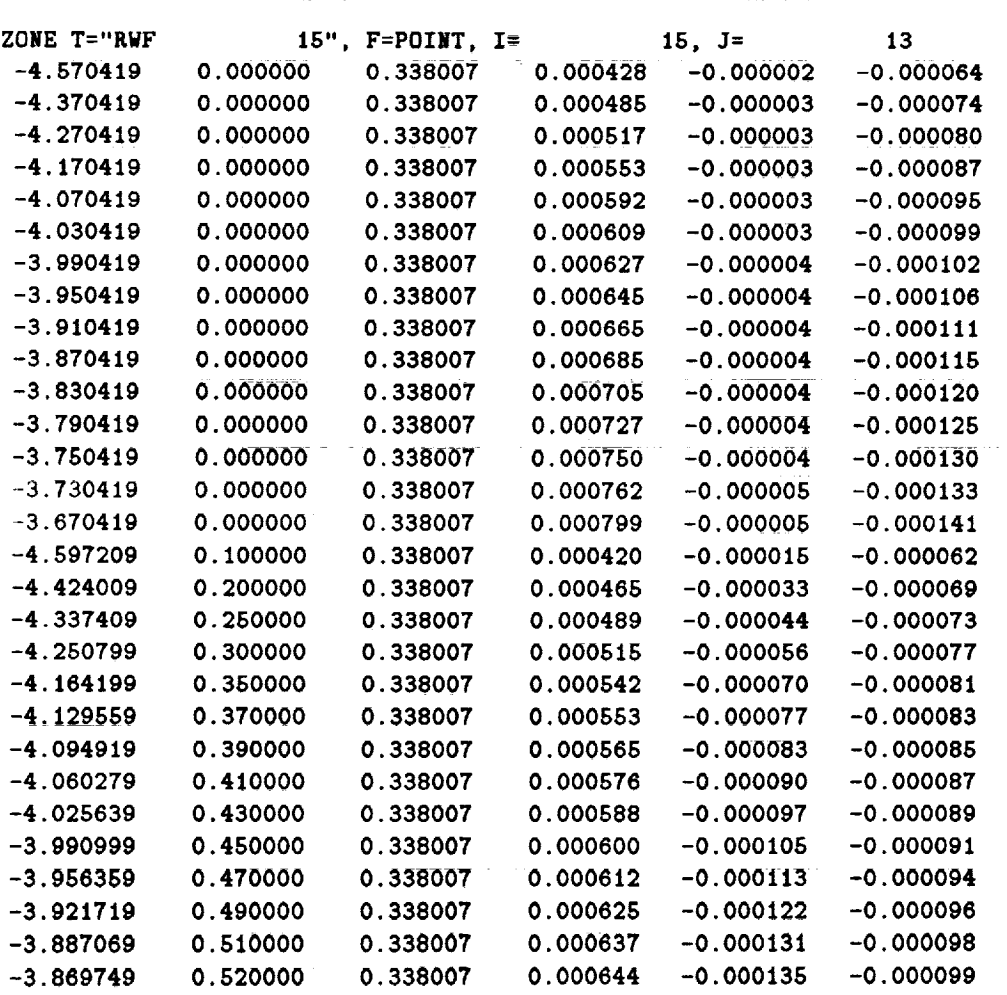

 $\bar{\mathcal{A}}$ 

 $\overline{a}$ 

 $\mathcal{L}$ ţ.

÷.

-3.817789 0.550000 **0.338007** 0.000663 **-0.000150** -0.000103 **11**

Listing 6. Example Grid Data Output File **GPVEL.DAT**

## 6 **Installation** Notes

The code **RWF** was developed using a software development environment which included a FORTRAN-77 compiler with Digital Equipment's VAX extensions. The extension which may prove troublesome are the "do-enddo" constructs and the "namelist" function mentioned above. Work is underway to improve "portability."

The UNIX source version of RWF is provided with modules and common blocks archived with the "tar" utility. The "make" utility can be used to compile the module library and the main program. The makefile files in the main and rwsubs directory are provided in the archive. The makefile may need to be modified to use the local compiler option conventions.

#### **6.1 Directory Structure**

Two subdirectories are used for **RWF** . One is for the common block files, and the other is for the module source and object library files. Parameter files which are used to size the commons are left in the main directory and are included by "include" statements in the common blocks. The names of tile two directories are: commons and rwsubs.

The files provided in the tar archive are put into: a main directory, and the two sub-directories. The main directory contains the main program file, wingg.f as well as the parameter files: fparm.par and bparm.par. The bparm.par file sets up the number of blades for the rotor. Three additional blade parameter files are included for *2,* 3, or four blades, but one must be renamed to TIIE bparm.par file name *before* compilation. The commonsi directory contains files of the form *xxx.com.* These files are the common blocks used by RWF . The rwsubs.a file contains the modules needed by RWF and are described in the section below.

#### 6.2 Module **Description**

The modules which are part of RWF are listed below. Not all modules are "active" in the current code; inactive modules are indicated by  $\star$ .

- **\*** 1. aiot--Modified Biot-Savart module.
	- 2. biot--Biot-Savart module, computes the velocity at a point due to a specified vortex filament segment.
	- **3.** biotf--Biot-Savart module to compute **the** velocity at a point due to a collection of vortex filament segments.
	- **4.** biott--Biot-Savart module to compute the velocity at a point due to a semi-infinite "trailing" vortex filament.
	- 5. **blade--Module** which builds the **rotor** blade geometries.

 $\mathbf{r}$ 

- 6. body--Module which **reads** in tile body **geometry** file and **computes** the panel **reference** data arrays.
- *7.* **calcp--Module** which **calculates** the *Cp* distribution oll the body panels.
- $\star$  8. **calmu**—Module which calculates a contribution to the potential value at a point.
- $\star$  9. **calsi**—Module which calculates a contribution to the potential value at a point.
	- 10. **cell--Biot-Savart** calculation for the influence of a doublet panel.
	- ll. **cony--Converts independent** *z, y, z* arrays **into** a single indexed array.
- 12. **cycmat--Module** to compute the cyclic pitch transformation matrix (transformation from no-flapping to no-feathering plane).
- 13. decomp—Module to perform LU decomposition on the coefficient matrix.
- $\star$  14.  $\bullet$ -Elliptic function for potential calculation.
	- 15. **eul--Computation** of the convected wake geometry.
- $\star 16$ . expa-Sub-module for the potential calculation scheme.
- $\star$  17. **expo**—Sub-module for the potential calculation scheme.
- $\star$  18. **fmnk** -Sub-module for the potential calculation scheme.
	- 19. **gauss--Gaussian** integration for the wake geometry convection method.
- 20. **getcard--Reads** in a body geometry file record.
- 21. **grid--Field** point velocity routine.
- *,\_-2.* hcell--Biot-Savart calculation for the influence of a doublet panel.
- $\star$  23. hunk-Sub-module for the potential calculation scheme.
	- 24. hsell--Modified Biot-Savart calculation for the influence of a doublet panel.
	- 25. hunt1-Sub-module for the spline module.
	- 26. index—Compute a panel geometry index from array indices or compute array indeces from panel index.
- 27. integ--Module to perform the integration of convection velocities on the vortex lattice geometry.
- 28. loc2ref--Converts local panel coordinates to world-reference coordinates.
- 29. **matrix--Computes** the general influence **coefficient** matrices for both the rotor system and the body.
- 30. **mvind--Modified** induced velocity module.
- 31. nolift-yComputes elements for the solution to the **source** panels. (Hess)
- 32. **normals--Sub-module** to compute the normal vector to a panel.
- 33. quad--Compute panel dependent quantities.
- 34. **ref21oe--Converts** world-reference coordinates to local panel coordinates.
- 35. **rob--Computes** the effects of the rotor-induced velocities at the body panel centroids.
- 36. rotate--Module **to** effect **a** general rotation (uses the rotation matrix established by **setrot.)**
- $\star$  37. sell-Modified Biot-Savart calculation for the influence of a doublet panel.
- 38. **setrot--Computes** the elements of the general **rotation** matrix.
- 39. solve--Back-substitution module using the LU decomposition of decomp.
- 40. spline--Recasts values along a line to specified points using a **cubic-spline** interpolating routine. (Recipes)
- 41. splint-Establishes the coefficients for the spline module. (Recipes)
- 42. teell--Biot-Savart calculation for the influence of a doublet panel with an extended (trailing) downstream edge.
- 43. **transf--Module** translates and rotates tile geometry system in inertial space, *computing* new geometries at a given time step.
- 44. vfind--Computes induced velocities from the UTRC generalized wake routines.
- 45. vfmalf--Computes the velocity at a point due to a single non-lifting source panel. (Hess)
- 46. vind-Module to compute the velocity induced by the wake.
- 47. vindbc--Computes the velocity induced at a panel centroid ( boundary condition) by the entire vortex lattice.
- 48. vindgp--Computes the field velocity at an arbitrary point due to the entire system of singularities.
- 49. vindr--Computes the field velocities at a point due to the entire system plus the trailed vortex starters.
- 50. vmindf-Module to use a "mean" induced velocity as the induced velocity at the blade elements.

Page 32 **RWF** 

51. xform4--Transformation coefficients from global to panel local coordinates. (Hess)

#### 6.3 Matrix Solution Options

Three sets of matrix solution routines can be used by **RWF** . Two routine sets are provided with the source and a third is provided by a vender-specific math library. The table below summarizes the routines.

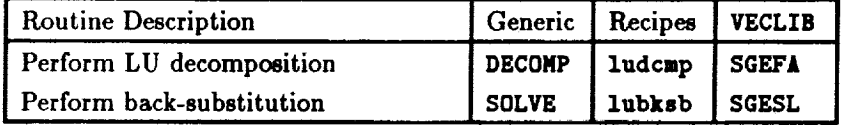

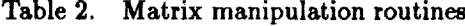

The generic **routines** are **not restricted.** The **routines labled** 'recipes' are copyrighted by Numerical Recipes Software. The VECLIB routines are **specific** to the UNIX implimentation of a vector processing mathematical library on CONVEX 200 **series** machines.

#### 6.4 **Creating RWF**

**RWF can** be provided in two **forms;** one for **the UNIX** environment and another for the VMS **(Dig**ital Equipment Corperation's VAX proprietary operating **system)** environment. Although **similar,** these operating systems require **slightly** different installations.

### **6.4.1 UNIX Environment**

- Step **1.** Create a main directory (name of your choice.)
- Step 2. **Create two** subdirectories; **rwsubs** and **commons**
- Step 3. Change directory, cd, to the main directory.
- Step 4. tar  $-xv$  to move the contents of the tape archive into the main, commons, and subroutines directories.
- Step 5. Modify the bparm.par file to the **correct** number of blades for the code.
- Step 6. In the rwsubs.a file is an input file, **makefile,** for the make utility. Run make. This **will** create a subroutine library file, rwllb.a, file. (Some systems require ranlib utility to make this file accessable to the linker.)
- Step 7. Modify the main program file (wingf.f), to call the correct matrix manipulation subrouti (see the in-line **comments.)** The program also **contains** directory descriptors for the plot and debug files. These directory descriptors must exist.
- Step 8. Create a "scratch" target directory to match the file paths from step 7. Typically this directory is/ser/user where the **user** refers to you.
- Step 9. Compile the program. A makeflle is provided in the main directory to compile the program main file, wingg.f, with the library file make in step  $6$ .
- Step 10. **Create** (or modify) the input files according **to** the instructions in section **4.**
- Step 11. Run the program and ponder the results.

## **6.4.2** VMS **Environment**

These instructions will be added as the code is re-ported to VMS. Currently the code exceeds the page sizes allowed on the site specific VMS machine here.

## **6.4.3 Silicon Graphics Environment**

An output file containing geometry, pressure and local velocity in a binary format will be generated. The format of this file is tailored specifically for a third-party graphics code which runs on the Silicon Graphics workstation. The graphics code, 0MNI3D, is a product of *Analytical* Methods, Inc. *The* output file is **arni.PLT** and can be input directly to this code.

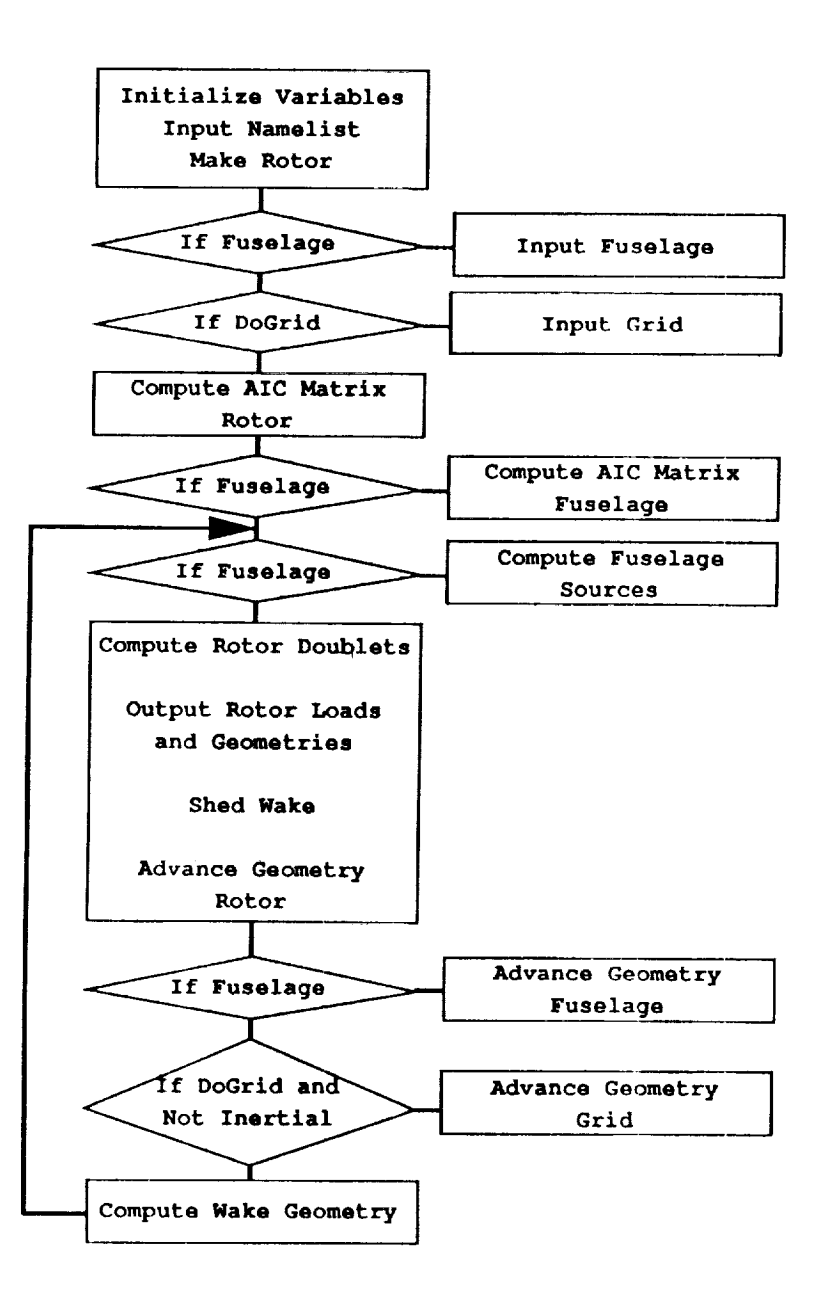

 $\begin{array}{c} 1 \\ 1 \\ 2 \end{array}$ i<br>I

## 7 Cautions

- *Check* the dimensions **of** the panels which **can** be specified **on** the blade surface **carefully.** Only a cursory check of dimensionality is performed.
- Check the blade parameter statement, bparms.par, for the maximum length **of** the wake, iw, and insure that you do not ask for too many wake time steps.
- Insure that the plotting azimuth is an even multiple of the azimuthal step increment.

## 8 References

- Berry, J. D.: *A Method of Computing the Aerodynamic Interactions of* a *Rotor-Fuselage Configuration in Forward Flight,* Doctoral Thesis, Georgia Institute of Technology, May 1990.
- *.* **Hess,** J. **L.** and Smith, **H.** M. O.: *Calculation of Non-Lifting Potential Flow About Arbitrary* Three-Dimensional *Bodies.* Douglas Aircraft Company Report E. S. 40622, March 1962. Sponsored by the David Taylor Model Basin, USN.
- *.* Crispin, Y.: "Unsteady *Rotor* Aerodynamics Using a Vortex Panel Method." *Proceedings of the 9th Atmospheric Fl;ght Mechanics Conference,* AIAA-82-1348, August 1982.
- . Berry, J. D.: "A Multi-Element Vortex Lattice Method for Calculating the Geometry an Effects of a **tlelicopter** Rotor Wake in Forward Flight." Proceedings *of the 26th Aerospace Sciences Meeting,* AIAA-88-0664, January, 1988.
- . Berry, J. D.: "Prediction of Time-Dependent Fuselage Pressures in the Wake of a Helicop Rotor." Proceedings of the 2nd International Conference on Basic Rotorcraft Research, University of Maryland Center for Rotorcraft Education and Research, February 1988.
- **.** Press, William **H.;** Flannery, Brian P.; Teukolsky, Saul A.; and Vetterling, William T.: *Numerical Recipes: The Art of* Scientific *Computing.* Cambridge University Press, 1986.

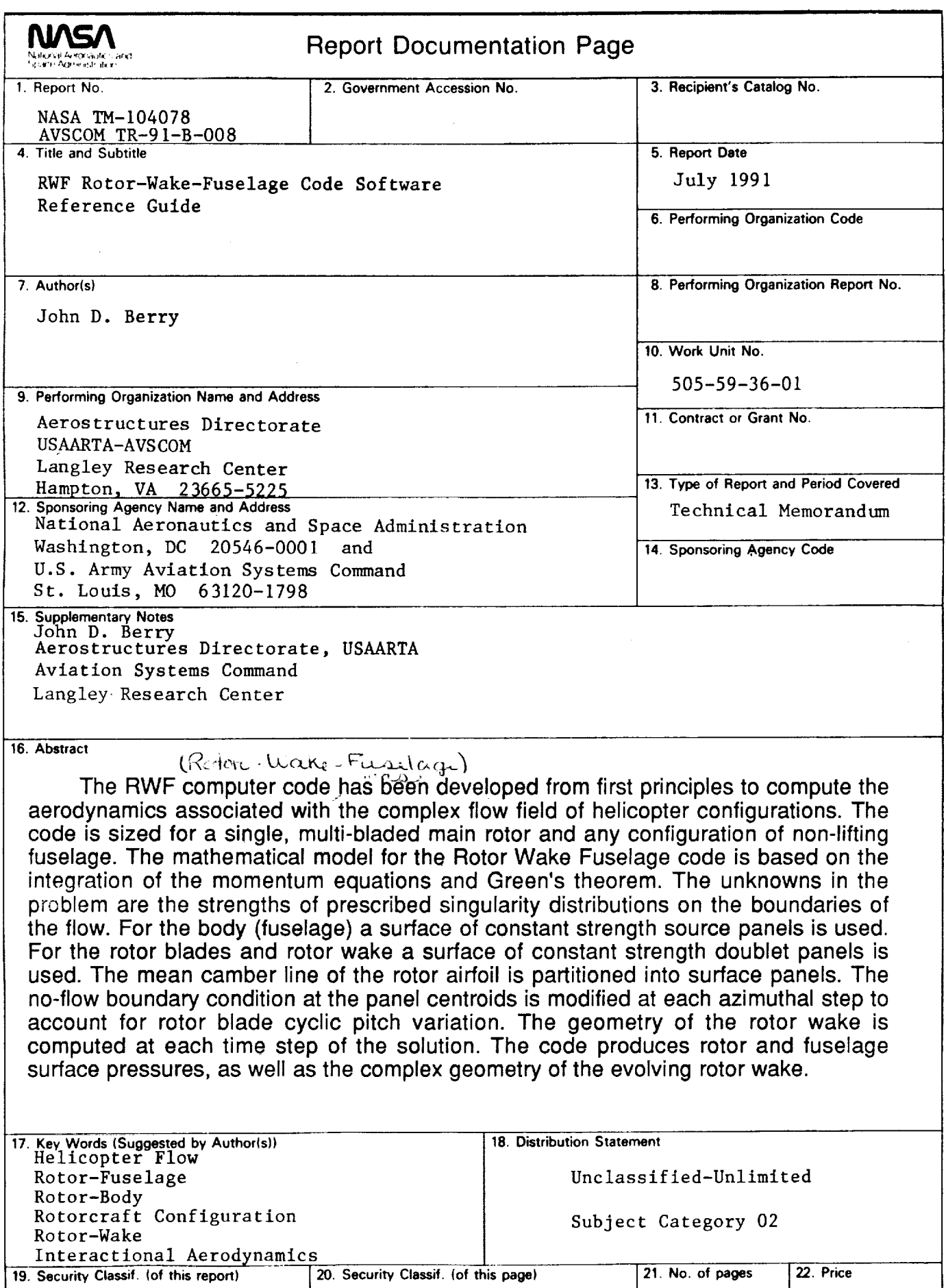

 $\langle \cdot \rangle$ 

37

A0 3

ç.

 $\mathcal{L}^{\pm}$ 

 $\mathbb{Z}^2$ 

 $\sim$  $\mathbf{r}^{\pm}$ 

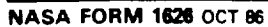

Unclassified Unclassified

 $\bullet$  $\label{eq:2.1} \frac{1}{\sqrt{2}}\int_{\mathbb{R}^3}\frac{1}{\sqrt{2}}\left(\frac{1}{\sqrt{2}}\right)^2\frac{1}{\sqrt{2}}\left(\frac{1}{\sqrt{2}}\right)^2\frac{1}{\sqrt{2}}\left(\frac{1}{\sqrt{2}}\right)^2\frac{1}{\sqrt{2}}\left(\frac{1}{\sqrt{2}}\right)^2.$  $\star$